# The Go low-level calling convention on x86-64

Raphael kena Poss

July 2018

# **Contents**

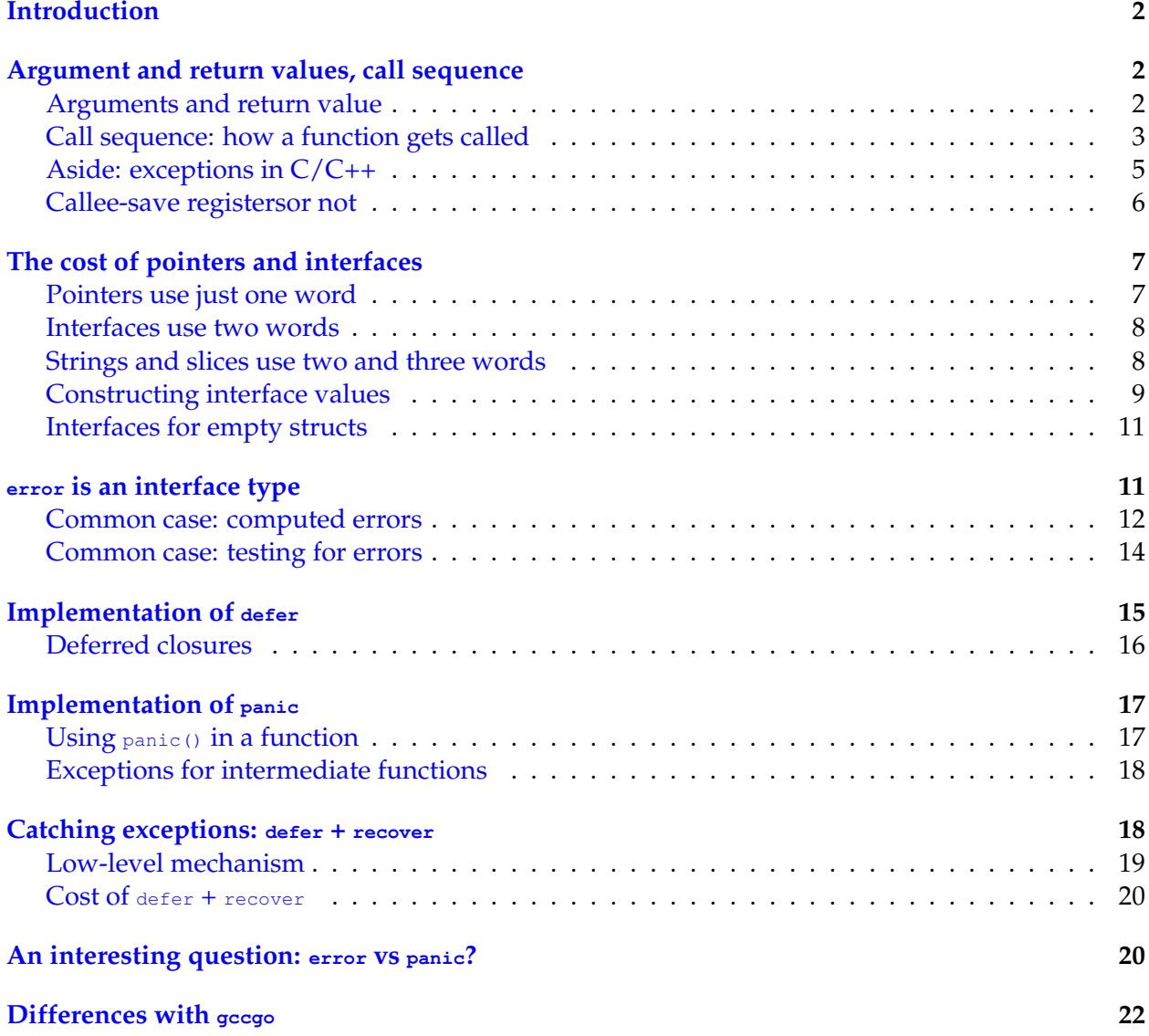

### **[Summary of observations](#page-22-0) 23**

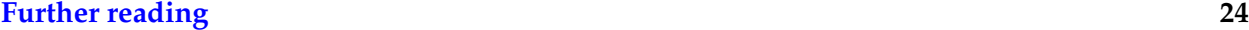

**[Copyright and licensing](#page-23-1) 24**

### **Note**

The latest version of this document can be found online at [https://science.raphael.poss.](https://science.raphael.poss.name/go-calling-convention-x86-64.html) [name/go-calling-convention-x86-64.html](https://science.raphael.poss.name/go-calling-convention-x86-64.html). Alternate formats: [Source](https://science.raphael.poss.name/go-calling-convention-x86-64.txt), [PDF.](https://science.raphael.poss.name/go-calling-convention-x86-64.pdf)

### <span id="page-1-0"></span>**Introduction**

This article analyzes how the Go compiler generates code for function calls, argument passing and exception handling on x86-64 targets.

This expressely does not analyze how the Go compiler lays out data in memory (other than function arguments and return values), how escape analysis works, what the code generator must do to accommodate the asynchronous garbage collector, and how the handling of goroutines impacts code generation.

All tests below are performed using the  $f_{\text{reebsd/amd64}}$  target of go 1.10.3. The assembly listing are produced with go tool objdump and use the [Go assembler syntax](https://golang.org/doc/asm).

# <span id="page-1-1"></span>**Argument and return values, call sequence**

### <span id="page-1-2"></span>**Arguments and return value**

How does Go pass arguments to function and return results? Let us look at the simplest function:

**func** EmptyFunc() { }

This compiles to:

EmptyFunc: 0x480630 c3 RET

Now, with a return value:

**func** FuncConst() int { **return** 123 }

This compiles to:

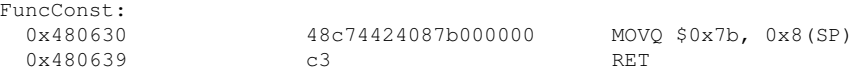

So return values are passed via memory, on the stack, not in registers like in most [standard](https://en.wikipedia.org/wiki/X86_calling_conventions) [x86-64 calling conventions](https://en.wikipedia.org/wiki/X86_calling_conventions) for natively compiled languages.

Compare the output from a C or C++ compiler:

```
FuncConst:
    const:<br>movl $123, %eax
      retq
```
This passes the return value in a register. How do simple arguments get passed in Go?

```
// Note: substracting z so we know which argument is which.
func FuncAdd(x, y, z int) int { return x + y - z }
```
#### This compiles to:

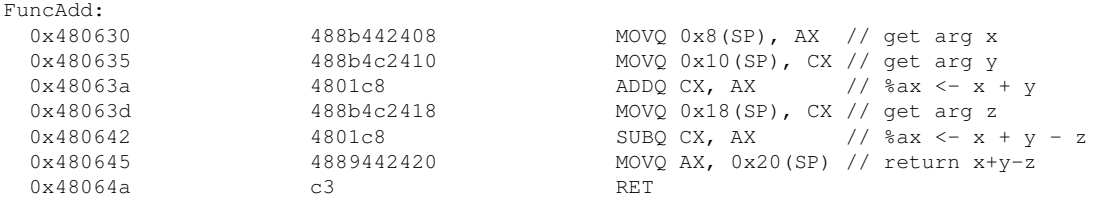

So arguments are passed via memory, on the stack, not in registers like other languages. Also we see the arguments are at the top of the stack, and the return value slot underneath that.

Compare the output from a C or C++ compiler:

```
FuncAdd:
    leal (%rdi,%rsi), %eax
     subl %edx, %eax
     retq
```
This passes the arguments in registers. The exact number depends on the calling convention, but for freebsd/amd64 up to 6 arguments are passed in registers, the rest on the stack.

Note that there is an open proposal to implement register passing in Go at [https://github.](https://github.com/golang/go/issues/18597) [com/golang/go/issues/18597](https://github.com/golang/go/issues/18597). This proposal has not yet been accepted.

### <span id="page-2-0"></span>**Call sequence: how a function gets called**

How does a function like FuncAdd above get called?

```
func DoCallAdd() int { return FuncAdd(1, 2, 3) }
```
This gives:

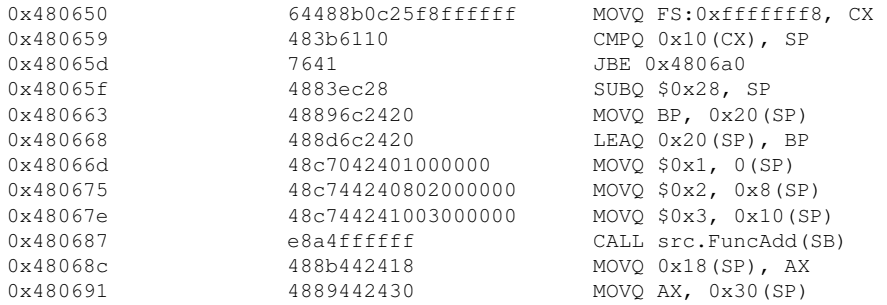

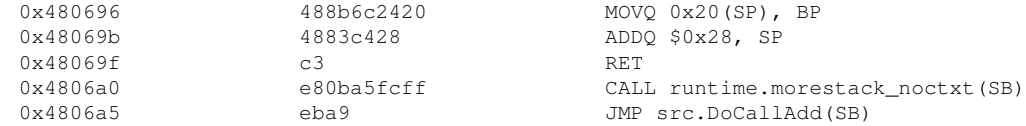

### Woah, what is going on?

At the center of the function we see what we wanted to see:

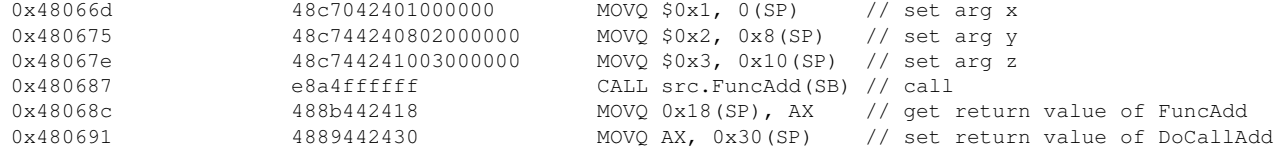

The arguments are pushed into the stack before the call, and after the call the return value is retrieved from the callee frame and copied to the caller frame. So far, so good.

However, now we know that arguments are passed on the stack, this means that any function that calls other functions now must ensure there is some stack space to pass arguments to its callees. This is what we see here:

```
// Before the call: make space for callee.
0x48065f 4883ec28 SUBQ $0x28, SP
// After the call: restore stack pointer.
0x48069b 4883c428 ADDQ $0x28, SP
```
Now, what is the remaining stuff?

Because Go has exceptions (panics) it must preserve the ability of the runtime system to unwind the stack. So in every activation record it must store the difference between the stack pointer on entry and the stack pointer for callees. This is the frame pointer which is stored in this calling convention in the BP register. That is why we see:

```
// Store the frame pointer of the caller into a known location in
// the current activation record.
0x480663 48896c2420 MOVO BP, 0x20 (SP)
// Store the address of the copy of the parent frame pointer
// into the new frame pointer.
0x480668 488d6c2420 LEAO 0x20(SP), BP
```
This maintains the invariant of the calling convention that BP always points to a linked list of frame pointers, where each successive value of BP is 32 bytes beyond the value of the stack pointer in the current frame (SP+0x20). This way the stack can always be successfully unwound. Finally, what about the last bit of code?

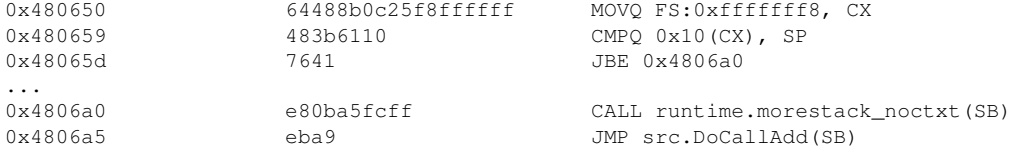

The Go runtime implements tiny stacks as an optimization: a goroutine always starts with a very small stack so that a running go program can have many small goroutines active at the same time. However that means that on the standard tiny stack it is not really possible to call many functions recursively.

Therefore, in Go, every function that needs an activation record on the stack needs first to check whether the current goroutine stack is large enough for this. It does this by comparing the current value of the stack pointer to the low water mark of the current goroutine, stored at offset 16 (0x10) of the goroutine struct, which itself can always be found at address FS:0xfffffff8.

Compare how DoCallAdd works in C or C++:

```
DoCallAdd:
    movl $3, %edx
      movl $2, %esi<br>movl $1, %edi
      movl $1, %edi
      jmp FuncAdd
```
This passes the arguments in registers, then transfers control to the callee with a  $_{\rm jmp}$  a tail call. This is valid because the return value of  $F$ uncAdd becomes the return value of  $p_{\text{o}\text{CallAdd}}$ .

What of the stack pointer? The function  $p_{\text{o}$ CallAdd cannot tell us much in C because, in contrast to Go, it does not have any variables on the stack and thus does need an activation record. In general (and that is valid for Go too), if there is no need for an activation record, there is no need to set up / adjust the stack pointer.

So how would a  $C/C++$  compiler handle an activation record? We can force one like this:

```
void other(int *x);
int DoCallAddX() { int x = 123; other(&x); return x; }
```
#### Gives us:

```
DoCallAddX:
    subq $24, %rsp // make space
    leaq 12(%rsp), %rdi // allocate x at address rsp+12
    movl $123, 12(%rsp) // store 123 into x
    call other // call other(&x)
    movl 12(%rsp), %eax // load value from x
    addq $24, %rsp // restore stack pointer
    ret
```
So %rsp gets adjusted upon function entry and restored in the epilogue. No surprise. But is there? What of exception handling?

### <span id="page-4-0"></span>**Aside: exceptions in C/C++**

The assembly above was generated with a C/C++ compiler that *does* support exceptions. In general, the compiler cannot assume that a callee won't throw an exception. Yet we did not see anything about saving the stack pointer and/or setting up a frame pointer in the generated code above. So how does the C/C++ runtime handle stack unwinding?

There are fundamentally two main ways to implement exception propagation in an ABI (Application Binary Interface):

• dynamic registration, with frame pointers in each activation record, organized as a linked list. This makes stack unwinding fast at the expense of having to set up the frame pointer in each function that calls other functions. This is also simpler to implement.

*•* table-driven, where the compiler and assembler create data structures *alongside* the program code to indicate which addresses of code correspond to which sizes of activation records. This is called Call Frame Information (CFI) data in e.g. the GNU tool chain. When an exception is generated, the data in this table is loaded to determine how to unwind. This makes exception propagation slower but the general case faster.

In general, a language where exceptions are common and used for control flow will adopt dynamic registration, whereas a language where exceptions are rare will adopt table-driven unwinding to ensure the common case is more efficient. The latter choice is extremely common for C/C++ compilers.

Interestingly, the Go language designers recommend *against* using exceptions (panics) for control flow, so one would expect they expect their language to fall in the second category and ought to also implement table-driven unwinding. Yet the Go compiler still uses dynamic registration. Maybe the table-driven approach was not used because it is more complex to implement?

More reading:

• JL Schilling - [Optimizing away C++ exception handling](http://citeseerx.ist.psu.edu/viewdoc/download?doi=10.1.1.116.8337&rep=rep1&type=pdf) - ACM SIGPLAN Notices, 1998

### <span id="page-5-0"></span>**Callee-save registersor not**

Are there callee-save registers in Go? Can the Go compiler expect the callee will avoid using some registers, i.e. they won't be clobbered unless strictly needed?

In other languages, this optimization enables a function that calls another function to keep important values in registers and avoid to push its temporary variables to the stack (and thus force the apparition of an activation record on the stack).

Let's try:

```
func Intermediate() int {
 x := 0ther()
 x += Other()
 return x
}
```
Is there a callee-save register for the Go compiler to store  $\frac{x}{x}$  in? Let's check:

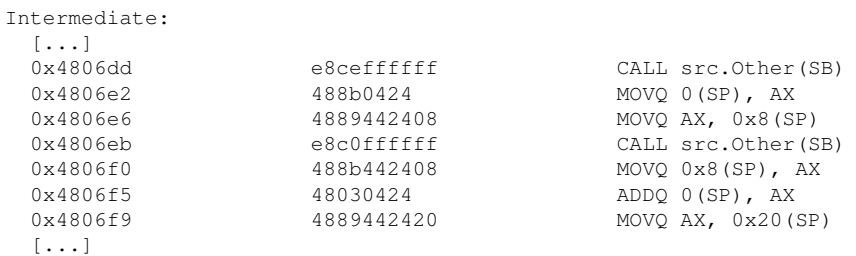

So, no. The Go compiler always spills the temporaries to the stack during calls. What does the  $C/C++$  compiler do for this? Let's see:

```
Intermediate:
                             // save %rbx from caller
       xorl %eax, %eax
       call other
     movl %eax, %ebx // use callee-save for intermediate result
      xorl %eax, %eax<br>call other
              other
      addl %ebx, %eax // use callee-save again<br>popq %rbx // restore callee-save fo
                             // restore callee-save for caller
      ret
```
Most C/C++ calling convention have a number of callee-save registers for intermediate results. On this platform, this includes at least  $*$ rbx.

# <span id="page-6-0"></span>**The cost of pointers and interfaces**

Go implements both pointer types (e.g.  $\star$ int) and interface types with vtables (comparable to classes containing virtual methods in C++).

How are they implemented in the calling convention?

### <span id="page-6-1"></span>**Pointers use just one word**

Looking at the following code:

```
func UsePtr(x *int) int { return *x }
```
The generated code:

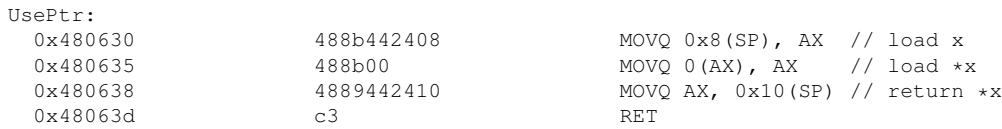

So a pointer is the same size as an int and uses just one word slot in the argument struct. Ditto for return values:

```
var x int
func RetPtr() *int { return &x }
func NilPtr() *int { return nil }
```
This gives us:

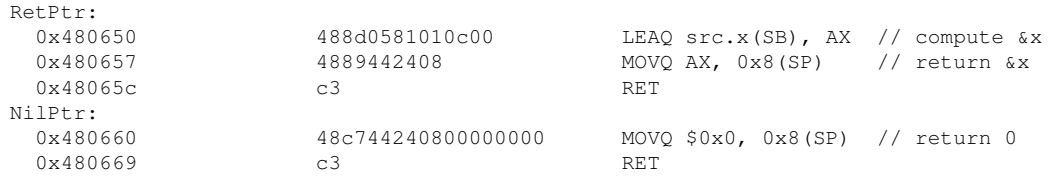

### <span id="page-7-0"></span>**Interfaces use two words**

Considering the following code:

```
type Foo interface{ foo() }
func InterfaceNil() Foo { return nil }
```
The compiler generates the following:

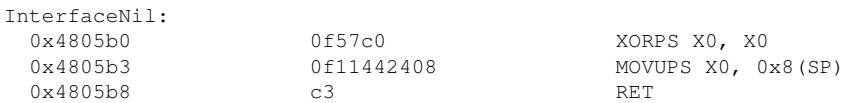

So an interface value is bigger. The pseudo-register  $xo$  in the Go pseudo-assembly is really the x86 %xmm0, a full 16-byte (128 bit) register.

We can confirm that by looking at a function that simply forwards an interface argument as a return value:

**func** InterfacePass(Foo x) Foo { **return** x }

This gives us:

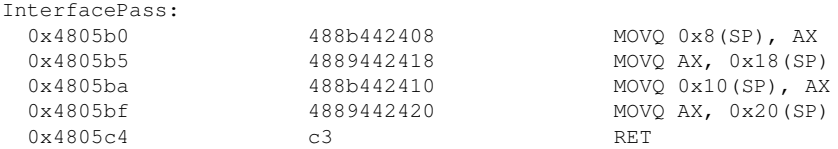

Although there is just 1 argument and return value, the compiler has to copy two words. Interface values are really a pointer to a vtable and a value combined together.

### <span id="page-7-1"></span>**Strings and slices use two and three words**

Next to pointers (one word) and interface values (two words) the Go compiler also has special layouts for two other things:

- the special type string is implemented as two words: a word containing the length, and a word to the start of the string. This supports computing  $l_{en}(t)$  and slicing in constant time.
- all slice types ( $[1]$ T) are implemented using 3 words: a length, a capacity and a pointer to the first element. This supports computing  $len()$ ,  $cap()$  and slicing in constant time.

The reason why string values do not need a capacity is that string is an immutable type in Go.

### <span id="page-8-0"></span>**Constructing interface values**

Constructing a non-nil interface value requires storing the vtable pointer alongside the value.

In most real world cases the vtable part is known statically (because the type being cast to the interface type is known statically). We'll ignore the conversions from one interface type to another here.

For the value part, Go has multiple implementation strategies based on the actual type of value.

The most common case, an interface implemented by a pointer type, looks like this:

```
// Define the interface.
type Foo interface{ foo() }
// Define a struct type implementing the interface by pointer.
type foo struct{ x int }
func (*foo) foo() {}
// Define a global variable so we don't use the heap allocator.
var x foo
// Make an interface value.
func MakeInterface1() Foo { return &x }
```
#### This gives us:

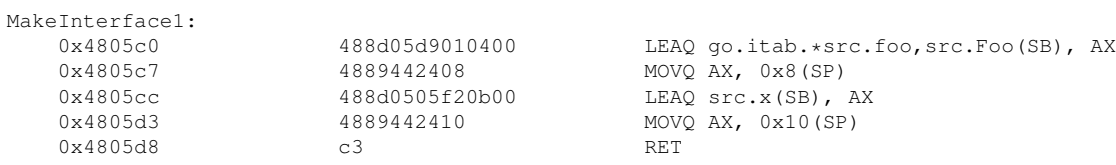

Just as predicted: address of vtable in the first word, pointer to the struct in the second word. No surprise.

Things become a bit more expensive if the struct implements the interface by value:

```
// Define a struct type implementing the interface by value.
type bar struct{ x int }
func (bar) foo() {}
// Define a global variable so we don't use the heap allocator.
var y bar
// Make an interface value.
func MakeInterface2() Foo { return y }
```
#### This gives us:

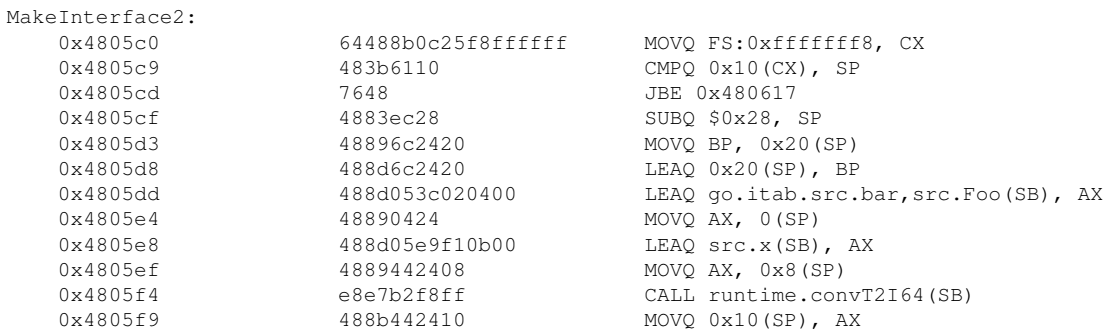

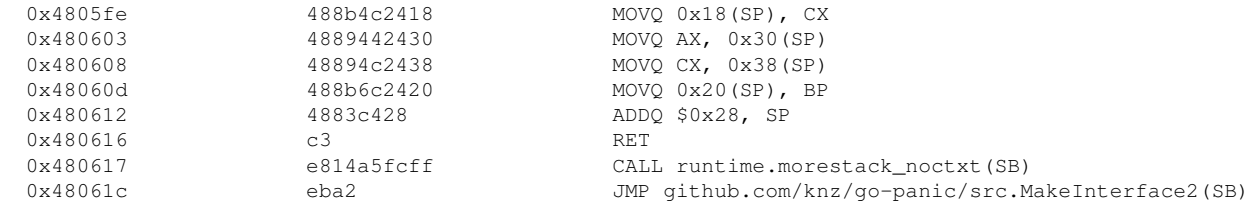

### Holy Moly. What just went on?

The function became suddently much larger because it is now making a call to another function runtime.convT2I64.

As per the previous sections, as soon as there is a callee, the caller must set up an activation record, so we see 1) a check the stack is large enough 2) adjusting the stack pointer 3) preserving the frame pointer for stack unwinding during exceptions. This explains the prologue and epilogue, so the meat that remains, taking this into account, is this:

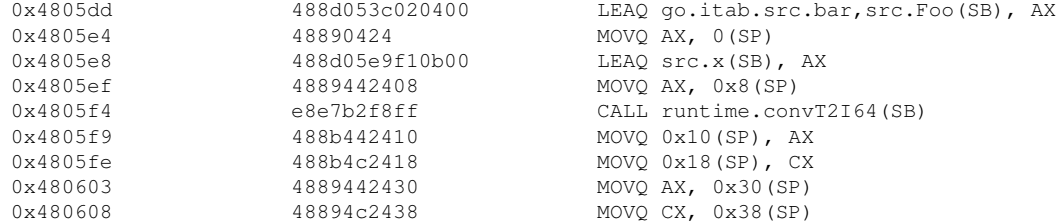

What this does is to perform the regular Go call runtime.convT2I64(&bar\_foo\_vtable, y) and returns its result, which is an interface and thus takes two words.

What does this function do?

```
func convT2I64(tab *itab, elem unsafe.Pointer) (i iface) {
    t := tab._type
     // [...]
     var x unsafe.Pointer
     // [...]
              x = mallocgc(8, t, false)
              *(\star \text{uint64})(x) = *(\star \text{uint64})(\text{elem})// [...]
     i.tab = tab
     i.data = x
     return
}
```
What this does really is to call the heap allocator and allocate a slot in memory to store a copy of the value provided, and a pointer to that heap-allocated slot is stored in the interface value.

In other words, in general, types that implement interfaces by value will mandate a trip to the heap allocator every time a value of that type is turned into an interface value.

As a special case, if the value provided is the zero value for the type implementing the interface, the heap allocation is avoided and a special address to the zero value is used instead to construct the interface reference. This is checked by convT2I64 in the code I elided above:

```
if \star (\staruint64) (elem) == 0 {
          x = unsafe.Pointer(&zeroVal[0])
} else {
          x = \text{mallocqc}(8, t, false)*(\star \text{uint}64)(x) = \star (\star \text{uint}64)(\text{elem})}
```
This is correct because the function  $_{\text{convI2164}}$  is only used for 64-bit types that implement the interface. This is true of the struct that I defined above, which contains just one 64-bit field.

There are many such  $_{\text{conv}}\text{min}$  functions for various type layouts that may implement the interface, for example:

- convT2I16, convT2I32, convT2I64 for small types;
- convT2Istring, convT2Islice for string and slice types;
- convT2Inoptr for structs that do not contain pointers;
- convT2I for the general case.

All of them except for the general cases convT2Inoptr and convT2I will attempt to avoid the heap allocator if the value is the zero value.

Nevertheless, in all these cases the caller that is constructing an interface value must check its stack size and set up an activation record, because it is making a call.

So, in general, types that implement interfaces by value cause overhead when they are converted into the interface type.

### <span id="page-10-0"></span>**Interfaces for empty structs**

There is just one, not-too-exciting super-special case: *empty structs*. These can implement the interface by value without overhead:

```
type empty struct{}
func (empty) foo() {}
var x empty
func MakeInterface3() Foo { return x }
```
This gives us:

```
MakeInterface3:<br>0x4805c0<br>0.1005.7
  0x4805c0 488d0539020400 LEAQ go.itab.src.empty,src.Foo(SB), AX<br>0x4805c7 4889442408 MOVQ AX, 0x8(SP)<br>0x4805cc 488d05edf20b00 LEAQ runtime.zerobase(SB), AX<br>0x4805d3 4889442410 MOVQ AX, 0x10(SP)
  0x4805c7 4889442408 MOVQ AX, 0x8(SP)
  0x4805cc 488d05edf20b00 LEAQ runtime.zerobase(SB), AX
  0x4805d3 4889442410 MOVQ AX, 0x10(SP)
  0x4805d8 c3 RET
```
The value part of interface values for empty structs is always  $\kappa$  runtime.zerobase and can be computed without a call and thus without overhead.

# <span id="page-10-1"></span>**error is an interface type**

Compare the following two functions:

```
func Simple1() int { return 123 }
func Simple2() (int, error) { return 123, nil }
```
And their generated code:

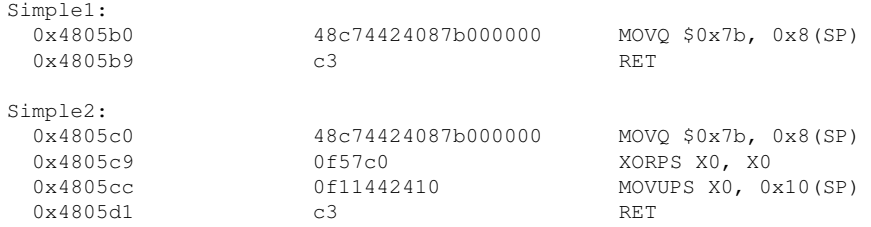

What we see here is that error being an interface, the function returning error must set up two extra words of return value.

In the nil case this is still straightforward (at the expense of 16 bytes of extra zero data). It is also still pretty straightforward if the error object was pre-allocated. For example:

```
var errDivByZero = errors.New("can't divide by zero")
func Compute(x, y float64) (float64, error) {
  if y == 0 {
   return 0, errDivByZero
  }
  return x / y, nil
}
```
### Compiling to:

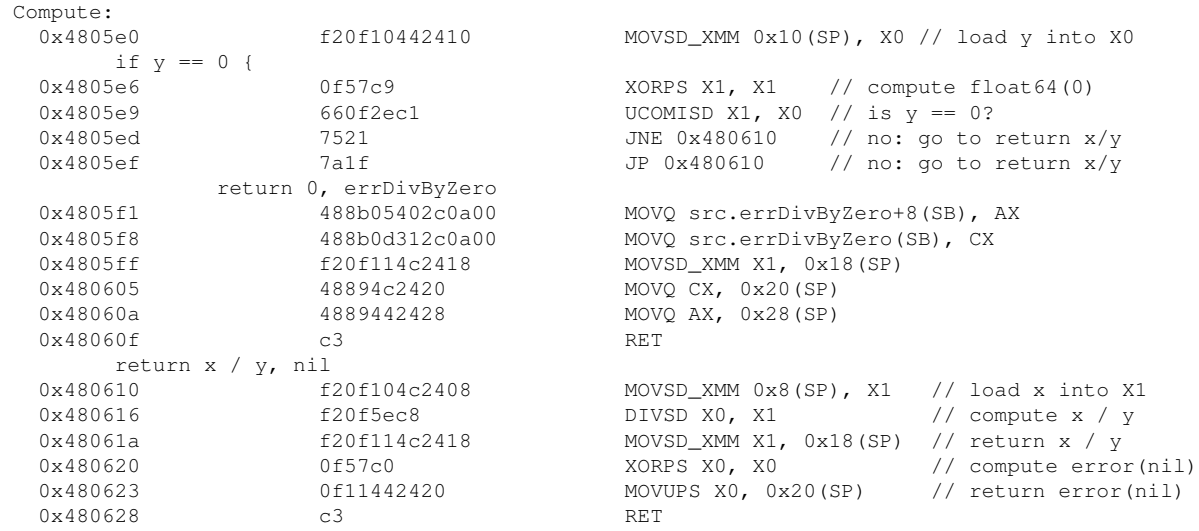

### <span id="page-11-0"></span>**Common case: computed errors**

The simple case where error objects are pre-allocated is handled efficiently, but in real world code the error text is usually computed to include some contextual information, for example:

```
func Compute(x, y float64) (float64, error) {
 if y == 0 {
   return 0, fmt.Errorf("can't divide %f by zero", x)
  \lambdareturn x / y, nil
}
```
At the moment we organize the function this way, we are paying the price of a call to another function: setting up an activation record, frame pointer, checking the stack size, etc. Even on the hot path where the error does not occur.

This makes the relatively simple function  $_{\text{compute}}$ , where the crux of the computation is just 1 instruction, divsd, extremely large:

```
Compute:
 // [... stack size check, SP and BP set up elided ...]
 0x482201 f20f10442468 MOVSD_XMM 0x68(SP), X0 // load y
      if y == 0 { // like before
 0x482207 0f57c9 XORPS X1, X1 // compute float64(0)<br>0x48220a 660f2ec1 UCOMISD X1, X0 // is y == 0?
 0x48220a 0x48220e 0f85a7000000 JNE 0x4822bb // no: go to intervalse 0f 0f85a70000000x48220e 0f85a7000000 JNE 0x4822bb // no: go to return x/y
 0x482214 0f8aa1000000 JP 0x4822bb // no: go to return x/y
           return 0, fmt.Errorf("can't divide %f by zero", x)
 0x48221a f20f10442460 MOVSD_XMM 0x60(SP), X0 // load x
 // The following code allocates a special struct using
 // runtime.convT2E64 to pass the variable arguments to
 // fmt.Errorf. The struct contains the value of x.
 0x482220 f20f11442438 MOVSD_XMM X0, 0x38(SP)
 0x482226 0f57c0 XORPS X0, X0
 0x482229 0f11442440 MOVUPS X0, 0x40(SP)<br>0x48222e 488d05cbf80000 LEAQ 0xf8cb(IP), AX
 0x48222e 488d05cbf80000 LEAQ 0xf8cb(IP), AX
 0x482235 48890424 MOVQ AX, 0(SP)
 0x482239 488d442438 LEAQ 0x38(SP), AX
 0x48223e 4889442408 MOVQ AX, 0x8(SP)
 0x482243 e83895f8ff CALL runtime.convT2E64(SB)
 0x482248 488b442410 MOVQ 0x10(SP), AX
 0x48224d 488b4c2418 MOVQ 0x18(SP), CX
 %/ The varargs struct is saved for later on the stack.<br>0x482252 4889442440 MOVQ AX,
                            MOVQ AX, 0x40 (SP)0x482257 48894c2448 MOVQ CX, 0x48(SP)
 // The constant string "can't divide..." is passed in the argument list of fmt.Errorf.
 0x48225c 488d05111e0300 LEAQ 0x31e11(IP), AX
 0x482263 48890424 MOVQ AX, 0(SP)
 0x482267 48c744240817000000 MOVQ $0x17, 0x8(SP)
 // A slice object is created to point to the vararg struct and given
 \frac{1}{2} as argument to fmt. Errorf.<br>0x482270 488d442440
                  188d442440 LEAQ 0x40(SP), AX<br>4889442410 MOVO AX. 0x10(SP)
 0x482275 4889442410 MOVQ AX, 0x10(SP)
 0x48227a 48c744241801000000 MOVQ $0x1, 0x18(SP)
 0x482283 48c744242001000000 MOVQ $0x1, 0x20(SP)
 0x48228c e8cf81ffff CALL fmt.Errorf(SB)
 // The result value of fmt.Errorf is retrieved.
 0x482291 488b442428 MOVQ 0x28(SP), AX
 0x482296 488b4c2430 MOVQ 0x30(SP), CX
 // return float64(0) as first return value:
 0x48229b 0f57c0 XORPS X0, X0
 0x48229e f20f11442470 MOVSD_XMM X0, 0x70(SP)
 // return the result of fmt.Errorf as 2nd return value:
 0x4822a4 4889442478 MOVQ AX, 0x78(SP)
 0x4822a9 48898c2480000000 MOVQ CX, 0x80(SP)
 // [ ... restore BP/SP ... ]
 0x4822ba c3 RET
      return x / y, nil // same as before
 0x4822bb f20f104c2460 MOVSD_XMM 0x60(SP), X1 // load x into X1
```
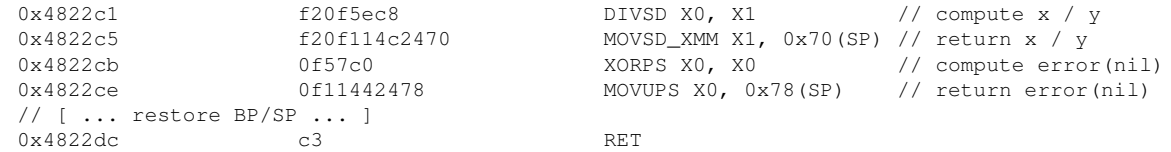

So what are we learning here?

- $\epsilon$ <sub>nt</sub>. Errorf (like all vararg functions in Go) get additional argument passing code: the arguments are stored in the caller's activation record, and a slice object is given as argument to the vararg-accepting callee.
- this price is paid on the cold path to any real-world function that allocates error objects dynamically when an error is encountered.

Note, we are not considering here the cost of running  $f_{\text{int. Error}}$  itself, which usually has to go to the heap allocator multiple times because it does not know in advance how long the computed string will be.

### <span id="page-13-0"></span>**Common case: testing for errors**

The other common case is when a caller checks the error returned by a callee, like this:

```
func Caller() (int, error) {
 v, err := Callee()if err != nil {
  return -1, err
  }
 return v + 1, nil
}
```
#### This gives us:

```
Caller:
 // [... stack size check, SP and BP set up elided ...]<br>v, err := Callee()
     v, err := Callee()
 0x48061d e8befffffff CALL src.Callee(SB)
 0x480622 488b442410 MOVQ 0x10(SP), AX // retrieve return value
 0x480627  488b0c24  MOVQ 0(SP), CX // load error vtable
 0x48062b 488b542408 MOVQ 0x8(SP), DX // load error value
 if err != nil {
 0x480630 4885d2 TESTQ DX, DX // is the value part nil?
 0x480633 741d JE 0x480652 // yes, go to v+1 below
         return -1, err
 0x480635 48c7442428fffffffff MOVQ $-0x1, 0x28(SP) // return -1
 0x48063e 4889542430 MOVQ DX, 0x30(SP) // return err.vtable
 0x480643 4889442438 MOVQ AX, 0x38(SP) // return err.value
 // [ ... restore BP/SP ... ]
 0x480651 c3 RET
 return v + 1, nil<br>0x480652 48
 0x480652 488d4101 LEAQ 0x1(CX), AX // compute v + 1
 0x480656 4889442428 MOVQ AX, 0x28(SP) // return v + 1
 0x48065b 0f57c0 XORPS X0, X0 // compute error(nil)
 0x48065e 0f11442430 MOVUPS X0, 0x30(SP) // return error(nil)
 0x48065e 0f11442430<br>
// [ ... restore BP/SP ... ]
 0x48066c c3 RET
```
So any time a caller needs to check the error return of a callee, there are 2 instructions to retrieve the error value, 2 instructions to test whether it is nil, and in the hot path where there is no error two more instruction on every return path to return error(nil).

For reference (we'll consider that again below), if there was no error to check/propagate the function becomes much simpler:

```
Caller:
  // [... stack size check, SP and BP set up elided ...]
  0x48060d e8ceffffff CALL github.com/knz/go-panic/src.Callee2(SB)
  0x480612 488b0424 MOVQ 0(SP), AX // retrieve return value
  0x480616 48ffc0 INCQ AX // compute v + 1
  0x480619 4889442418 MOVQ AX, 0x18(SP) // return v + 1
  // [ ... restore BP/SP ... ]
  0x480627 c3 RET
```
(No extra instructions, no extra branch.)

# <span id="page-14-0"></span>**Implementation of defer**

Go provides a feature to register, from the body of a function, a list of callback functions that are *guaranteed* to be called when the call terminates, even during exception propagation.

(This is useful e.g. to ensure that resources are freed and mutexes unlocked regardless of what happens with one of the callees.)

How does this work? Let's consider the simple example:

**func** Defer1() int { **defer** f(); **return** 123 }

This compiles to:

```
Defer1:
   // [... stack size check, SP and BP set up elided ...]
   // Prepare the return value 0. This is set in memory because
   // (theoretically, albeit not in this particular example) the deferred
   // function can access the return value and may do so before it was
   // set by the remainder of the function body.
   0x48208d 48c744242000000000 MOVQ $0x0, 0x20(SP)
   // Prepare the defer by calling runtime.deferproc(0, &f)
   0x482096 c7042400000000 MOVL $0x0, 0(SP)
   0x48209d 488d05f46e0300 LEAQ 0x36ef4(IP), AX<br>0x4820a4 4889442408 MOVQ AX, 0x8(SP)
   0x4820a4 4889442408 MOVQ AX, 0x8(SP)<br>0x4820a4 4889442408 MOVQ AX, 0x8(SP)
                                             CALL runtime.deferproc(SB)
   // Special check of the return value of runtime.deferproc.
   // In the common case, deferproc returns 0.
   // If a panic is generated by the function body (or one of the callees),
   // and the defer function catches the panic with 'recover', then
   // control will re-return from 'deferproc' with value 1.
   0x4820ae 85c0 TESTL AX, AX
   0x4820b0 7519 7519 JNE 0x4820cb // has a panic been caught?
   // Prepare the return value 123.
    0x4820b2 48c74424207b000000 MOVQ $0x7b, 0x20(SP)
    0x4820bb 90 NOPL
   // Ensure the defers are run.<br>0x4820bc -8443366CALL runtime.deferreturn(SB)
```

```
// [ ... restore BP/SP ... ]
0x4820ca c3 RET
// We've caught a panic. We're still running the defers.
0x4820cb 90 NOPL<br>0x4820cc e83f33faff cALL
                                 CALL runtime.deferreturn(SB)
// [ ... restore BP/SP ... ]
0x4820da c3 RET
```
How to read this:

- the code generated for function that contains defer always contains calls to deferproc and defereturn and thus needs an activation record, and thus a stack size check and frame pointer setup.
- if a function contains defer there will be a call to deferreturn on every return path.
- the actual callback is not stored in the activation record of the function; instead what deferproc does (internally) is store the callback in a linked list from the goroutine's header struct. deferreturn runs and pops the entries from that linked list.

The code is generated this way regardless of whether the deferred function contains  $recover()$ , see below.

### <span id="page-15-0"></span>**Deferred closures**

In real-world uses, the deferred function is actually a closure that has access to the enclosing function's local variables. For example:

```
func Defer2() (res int) {
   defer func() {
          res = 123
   }()
   return -1
}
```
This compiles to:

```
Defer2:
   // [... stack size check, SP and BP set up elided ...]
   // Store the zero value as return value.
   0x48208d 48c744242800000000 MOVQ $0x0, 0x28(SP)
   // Store the frame pointer of Defer2 for use by the deferred closure.
   0x482096 488d442428 LEAQ 0x28(SP), AX
   0x48209b 4889442410 MOVQ AX, 0x10(SP)
   // Call runtime.deferproc(8, &Defer2.func1)
   // Where Defer2.func1 is the code generated for the closure, see below.
   // The closure takes an implicit argument, which is the frame
   // pointer of the enclosing function, where it can peek
   // at the enclosing function's local variables.
   0x4820a0 c7042408000000 MOVL $0x8, 0(SP)
   0x4820a7 488d05b26e0300 LEAQ 0x36eb2(IP), AX
   0x4820ae 4889442408 MOVQ AX, 0x8(SP)<br>0x4820b3 e8782afaff CALL runtime.def
                                           CALL runtime.deferproc(SB)
```

```
// Are we recovering from a panic?
  0x4820b8 85c0 TESTL AX, AX<br>0x4820ba 7519 7519 JNE 0x4820d5
                                     JNE 0x4820d5
   // Common path.
   // Set -1 as return value.
   0x4820bc 48c744242800000000 MOVQ $-1, 0x28(SP)
   0x4820c5 90 NOPL
   // Run the defers.
  0x4820c6 e84533faff CALL runtime.deferreturn(SB)
   // [ ... restore BP/SP ... ]
  0x4820d4 c3 RET
   // Recovering from a panic.
  0x4820d5 90 NOPL
   0x4820d6 e83533faff CALL runtime.deferreturn(SB)
  // [ ... restore BP/SP ... ]
  0x4820e4 c3 RET
Defer2.func1:
   // Load the frame pointer of the enclosing function.
  MOVQ 0x8(SP), AX
   // Store the new value into the return value slot of the
   // enclosing function's frame.
  MOVQ $123, (AX)
   RET
```
So a closure gets compiled as an anonymous function which returns a pointer to the enclosing frame as implicit first argument.

Every non-local variable accessed in the closure is marked to force spill in the enclosing function, to ensure they are allocated on the stack and not in registers.

Since return values and arguments are always on the stack anyway, using them in closures thus comes at no additional overhead. This would be different for other variables which could avoid a stack allocation otherwise.

### **Note**

This section focuses specifically on *deferred* closures. This gives the Go compiler the guarantee that the closure itsself *does not escape*.

If the closure did escape, then additional machinery would kick in to allocate the closure on the heap together with the variables it needs to access from the enclosing function.

# <span id="page-16-0"></span>**Implementation of panic**

### <span id="page-16-1"></span>**Using panic() in a function**

A function that uses panic() without computing anything (including, for now, not computing any object as exception) looks like this:

```
func Panic1() { panic(nil) }
var x int
func Panic2() { panic(&x) }
```
This gives us:

```
Panic1:
  // [... stack size check, SP and BP set up elided ...]
   0x4805fd 0f57c0 XORPS X0, X0
   0x480600 0f110424 MOVUPS X0, 0(SP)
   0x480604 e8f747faff CALL runtime.gopanic(SB)
   0x480609 0f0b UD2
Panic2:
  // [... stack size check, SP and BP set up elided ...]
   0x4806dd 488d05bcaf0000 LEAQ 0xafbc(IP), AX
   0x4806e4 48890424 MOVQ AX, 0(SP)
   0x4806e8 488d05f1f00b00 LEAQ src.x(SB), AX
   0x4806ef 4889442408 MOVQ AX, 0x8(SP)
   0x4806f4 e80747faff CALL runtime.gopanic(SB)
  0x4806f4 e80747faff CALI<br>0x4806f9 0f0b UD2
```
What is going on?

Using  $p_{\text{anic}}()$  in the body of a function translates in any case to a call to runtime.gopanic(). Therefore in any case the function needs to check its stack size and set up an activation record, like every other function that calls anything.

Then for the call to  $\text{runtime.gopanic}()$ : this function takes a single argument of type  $\text{interface}\{)$ . So the caller that invokes panic() must create an interface value with whatever object/value it wants to use as exception.

- In Panic2() the regular vtable for interface() is used and the address of x is passed as interface value.
- In Panic1() the Go compiler uses another special-case optimization: interface{}(nil) is implemented using a zero vtable.

So really, from the perspective of generated code, using  $_{\text{panic}}()$  in the body of a function looks very much like any other function call, except it is actually simpler: the compiler knows that runtime.gopanic() does not return and thus does not need to generate instructions to return the caller on the return path from the call to gopanic.

Finally, if the function needs to create/allocate an object to throw as exception, the code to prepare this object (initialization, allocation, etc.) will be added just as usual.

### <span id="page-17-0"></span>**Exceptions for intermediate functions**

The Go code generation of a function that calls another function that *may* throw an exception does not handle anything specially: it sets up an activation record and prepares the frame pointer as usual.

This price paid for setting up the frame pointer is paid anytime another function is called, irrespective of whether it will throw an exception or not.

Therefore, exception propagation in Go is cheaper than the testing and propagation of error results.

### <span id="page-17-1"></span>**Catching exceptions: defer + recover**

As of Go 1.10 the language does not provide a simple-to-use control structure like try-catch.

Instead, it provides a special pseudo-function called  $_{\text{recover}}($ ). When the author of a function  $f \circ \circ$  () wishes to catch an exception generated in  $f \circ \circ$  () or one of its callees, the code must be structured as follows:

- a separate function or closure (other than  $f \circ \circ$ ) must contain a call to  $r = c \circ \circ \circ \circ \circ$  ();
- a call to that separate function must be deferred from foo.

### <span id="page-18-0"></span>**Low-level mechanism**

We can look at the mechanism by compiling the following:

```
func Recovering (r *int) {
   // The pseudo-function recover() returns nil by default, except when
    // called in a deferred activation, in which case it catches the
   // exception object, stops stack unwinding and returns the exception
    // object as its return value.
   if recover() := nil\star r = 123}
}
func TryCatch() (res int) {
   defer Recovering(&res)
    // call a function that may throw an exception.
   f()// Regular path: return -1
   res = -1}
```
In this example, the  $T_{\text{ryCatch}}$  function is compiled like the functions  $p_{\text{defer1}}/p_{\text{effer2}}$  of the previous section, so it is not detailed further. The interesting part is Recovering:

```
Recovering:
   // [... stack size check, SP and BP set up elided ...]
   // Call runtime.gorecover(), giving it the address of Recover's
   // activation record as argument.
   0x48208d 488d442428 LEAQ 0x28(SP), AX
   0x482092 48890424 MOVQ AX, 0(SP)
   0x482096 e8653efaff CALL runtime.gorecover(SB)
   // Check the return value.
   0x48209b 488b442408 MOVQ 0x8(SP), AX
   0x4820a0  4885c0  TESTQ AX, AX // is it nil?
   0x4820a0 4885c0 TESTQ AX, AX \frac{1}{x} is it nil?<br>0x4820a3 740c 740c JE 0x4820b1 // yes, go to the return path below.
   // Retrieve the argument r
   0x4820a5 488b442428 MOVQ 0x28(SP), AX
   // Set *r = 123<br>0x4820aa
                    0x4820aa 48c7007b000000 MOVQ $0x7b, 0(AX)
   0x4820b1
     // [ ... restore BP/SP ... ]
   0x4820ba c3 RET
```
Because using the pseudo-function  $recover()$  compiles to a function call, the  $recovering$  function needs its own activation record, thus stack size check, frame pointer, etc.

What the  $g_{\text{orecover}}(t)$  function internally does, in turn, is to check if there is an exception propagation in progress. If there is, it stops the propagation and returns the panic object. If there is not, it simply returns nil.

(To stop the propagation it sets a flag in the panic object  $/$  goroutine struct. This is subsequently picked up by the unwind mechanism when the deferred function terminates. See the source code in src/runtime/panic.go for details.)

### <span id="page-19-0"></span>**Cost of defer + recover**

A function that wishes to catch an exception needs to defer the other function that will actually do the catch.

This incurs the cost of defer always, even when the exception does not occur:

- setting up an activation record (checking the stack size, adjusting the stack pointer, setting the frame pointer, etc.) because there will be a call in any case.
- *•* setting up the deferred call in the goroutine header struct at the beginning.
- *•* performing the deferred call on every return path.

The first cost is only overhead if the function catching the exception did not otherwise contain function calls and could have avoided allocating an activation record. For example, a small function that merely accesses some existing structs and may only panic due to e.g. a nil pointer dereference, would see that cost as overhead.

The other two costs are relatively low:

- setting up the deferred call does not need heap allocation. Its code path is relatively short. The main price it pays is accessing the goroutine header struct and a couple conditional branches.
- *•* running the deferred calls however incurs:
	- **–** the price of jumping around the deferred call list (a few memory accesses but no conditional branch, so fairly innocuous);
	- **–** running the body of the actual deferred functions. This in turn costs the overhead of setting up and tearing down *their* activation record (because they're probably calling other functions, e.g. when they use recover) even when there is no exception to catch.

We will look at empirical measurements in a separate article.

# <span id="page-19-1"></span>**An interesting question: error vs panic?**

What is cheaper: handling exceptions via  $_{\text{panic}}/_{\text{recover}}$ , or passing and testing error results with if err  $:= \ldots$ ; err != nil { return err }?

The analysis above so far reveals:

• at the point an exception/error is generated:

- **–** in both cases the function that generates an exception/error usually needs an activation record (stack size check, etc.)
	- *∗* for panic, because of the call to runtime.gopanic;
	- *∗* for both errors and panics, because of the call to fmt.Errorf or fmt.Sprintf to create a contextual error object.
- **–** in the specific case of a function that does not call other functions, and only returns predefined error objects, using **panic Will incur an activation record** whereas the function with an error return will not need it.
- **–** throwing an exception with panic results in less code usually, because the compiler does not generate a return path.

To summarise, overall, the two approaches for the function(s) where exceptions/errors occur have similar costs.

• in leaf functions that never produce exceptions/errors but must implement an interface type where other implementors of the interface *may* produce exceptions/errors, handling exceptions/errors with panic is *always cheaper*.

This is because the leaf function will neither contain panic nor the initialization of the extra nil return value.

- at the point an exception/error is propagated without change, the panic-based handling is *always cheaper*:
	- **–** it moves fewer result values around from callee to caller;
	- **–** it does not contain a test of the error return and the accompanying conditional branch;
	- **–** there is fewer code overall so less pressure on the I-cache.
- at the point an exception/error is caught and conditionally handled, then the panic-based handling is *always more expensive* because it incurs the cost of defer and an extra activation record (for the deferred closure/function) which the error-based handling does not require.

So in short, this is not a clear-cut case: panic-based exception handling is nearly-always cheaper for the tree of callees, but more expensive for the code that catches the exception.

Using **panic** over error returns is thus only advantageous if there is enough computation in the call tree to offset the cost of setting up the catch environment. This is true in particular:

- when the call tree where errors can be generated is guaranteed to always be deep/complex enough that the savings of the panic-based handling will be noticeable.
- when the call tree is invoked multiple times and the catch environment can be set up just once for all the calls.

I aim to complement this article with a later experiment to verify this hypothesis empirically.

# <span id="page-21-0"></span>**Differences with gccgo**

The GNU Compiler Collection now contains a Go compiler too called gccgo.

In contrast to  $\epsilon_{\mathcal{G}}$  (the original Go compiler) this tries to mimic the native calling convention. This brings *potential* performance benefits:

- *•* arguments are passed in registers when possible.
- the first return value is passed in a register.
- *•* attempts to use callee-save registers for temporaries.

However these benefits are not actually realized, because gccgo (as of GCC 8.2) also has the following problems:

- it disables many standard GCC optimizations, like register reloading and (some forms of) temporary variable elimination, and thus causes many more spills to memory than necessary.
- because the temporary variables spill to the stack nearly always, that means nearly every function needs an activation record (not just those that call other functions or have many local variables) and thus always need to check the stack size upfront.

These two limitations together make the code generated by gccgo unacceptably longer and more memory-heavy overall.

For example, the simple  $F$ uncAdd from the beginning of this document compiles with  $q$ ccgo to:

```
FuncAdd:
          3b91: 64 48 3b 24 25 70 00 cmp %fs:0x70,%rsp // is the stack large enough?
 3b98: 00 00
 3b9a: 73 12 jae 3bae <src.FuncAdd+0x1d> // yes, go below
 3b9c: 41 ba 08 00 00 00 mov $0x8,%r10d // call __morestack
 3ba2: 41 bb 00 00 00 00 mov $0x0,%r11d
 3ba8: e8 36 10 00 00 callq 4be3 <__morestack>
 // The following 'retq' instruction on the return path to
 // __morestack is not actually executed: '__morestack' is a standard
 // GCC facility (not specific to Go) which auto-magically
 // returns to the *next* instruction after its return address.<br>3bad: c3 retg
 3bad:// Main function body.
 // Start by preparing the frame pointer.
 3bae: 55 push %rbp
 3baf: 48 89 e5 mov %rsp,%rbp
 // Store the arguments x, y, z into temporaries on the stack.
 3bb2: 48 89 7d e8 mov %rdi,-0x18(%rbp)
 3bb6: 48 89 75 e0 mov %rsi,-0x20(%rbp)
 3bba: 48 89 55 d8 mov %rdx,-0x28(%rbp)
 // Store zero (the default value) into a temporary variable
 // holding the return value at BP+8.
 3bbe: 48 c7 45 f8 00 00 00 movq $0x0,-0x8(%rbp)
 3bc5: 00
 // Re-load the arguments x and y from the stack.
```

```
3bc6: 48 8b 55 e8 mov -0x18(%rbp),%rdx
3bca: 48 8b 45 e0 mov -0x20(%rbp),%rax
// Compute x + y.
3bce: 48 01 d0 add %rdx, %rax
// Re-load z from the stack and compute x + y - z.
3bd1: 48 2b 45 d8 sub -0x28(*rbp),*rax<br>// Store the result value into the temporary variable
// Store the result value into the temporary variable
// for the return value.
3bd5: 48 89 45 f8 mov %rax,-0x8(%rbp)
// Re-load the return value from the temporary variable into
// a register.
3bd9: 48 8b 45 f8 mov -0x8(%rbp),%rax
%// Restore the frame pointer, return.<br>3bdd: 5d pop %rbp
3bdd: 5d3bde: c3 retq
```
This is very sad. GCC for other languages than Go is perfectly able to eliminate temporary variables. The following code would be just as correct:

```
FuncAdd:
  add %rdi, %rsi, %rax
  sub %rax, %rdx, %rax
   retq
```
(Disclaimer: these limitations can be lifted in a later version of  $qccq0$ .)

# <span id="page-22-0"></span>**Summary of observations**

The low-level calling convention used by the Go compiler on x86-64 targets is memory-heavy: arguments and return values are always passed on the stack. This can be contrasted with code generation by compilers for other languages  $(C/C++$ , Rust, etc) where registers are used when possible for arguments and return values.

The Go compiler uses dynamic registration (with a linked list of frame pointers) to prepare activation records for stack unwinding. This incurs a stack setup overhead on any function that calls other functions, even in the common case where stack unwinding does not occur. This can be contrasted with other languages that consider exceptions uncommon and implement table-driven unwinding, with no stack setup overhead on the common path.

Arguments and return values incur the standard memory costs of data types in Go. Scalar and struct types passed by value occupy their size on the stack. String and interface values use two words, slices use three. Because error is an interface type, it occupies two words.

Building an error value to return is usually more expensive than other values because in most cases this incurs a call to a vararg-accepting function (e.g.  $f_{\text{fmt}}$ . Errof).

The call sequence for vararg-accepting functions is the same as functions accepting slices as arguments, but the caller must also prepare the slice's contents on the stack to contain (a copy of) the argument values.

Go implements  $\text{defer}_t$ , a feature similar to  $\text{finally}$  in other languages. This is done by registering a callback in the current lightweight thread (goroutine) at the beginning and executing the registered callbacks on every return path. This mechanism does not require heap allocation but incurs a small overhead on the control path.

Exceptions are thrown with  $p_{\text{anic}}(t)$  and caught with defer and recover(). Throwing the panic compiles down to a regular call to an internal function of the run-time system. That internal function is then responsible for stack unwinding. The compiler knows that  $p_{\text{ani-c}}$  () does not return and thus skips generating code for a return path. The mechanism to catch exceptions is fully hidden inside the pseudo-function  $recover()$  and does not require special handling for the code generator. Code generation makes no distinction between functions that may throw exceptions and those who are guaranteed to never throw.

The calling convention suggests there is a non-trivial trade-off between handling exceptional situations with panic vs. using  $error$  return values and checking them at every intermediate step of a call stack. This trade-off remains to be analyzed empirically in particular applications.

The GCC-based gccgo compiler attempts to use a completely different, potentially more efficient register-based calling convention. Sadly, it fails to generate more efficient code overall because it does not eliminate temporary variables on the stack, like GCC does for other languages and the original Go compiler does for Go.

Next in the series:

- *•* [Measuring argument passing in Go and C++](https://science.raphael.poss.name/measuring-argument-passing-in-go-and-cpp.html)
- *•* [Measuring multiple return values in Go and C++](https://science.raphael.poss.name/measuring-multiple-return-values-in-go-and-cpp.html)
- *•* [Measuring errors vs. exceptions in Go and C++](https://science.raphael.poss.name/measuring-errors-vs-exceptions-in-go-and-cpp.html)

# <span id="page-23-0"></span>**Further reading**

- JL Schilling [Optimizing away C++ exception handling](http://citeseerx.ist.psu.edu/viewdoc/download?doi=10.1.1.116.8337&rep=rep1&type=pdf) ACM SIGPLAN Notices, 1998
- David Chase [proposal: cmd/compile: define register-based calling convention,](https://github.com/golang/go/issues/18597) January 2017, last accessed July 2018
- Steven Huang [Golang Calling Convention](https://particle.cafe/blog/golang-calling-convention.html) (Chinese), August 2017, last accessed July 2018
- The Go Programming Language [Effective Go,](https://golang.org/doc/effective_go.html) last accessed July 2018
- Wikipedia [x64 Calling Conventions](https://en.wikipedia.org/wiki/X86_calling_conventions), last accessed July 2018
- *•* Wikipedia [Exception handling implementation,](https://en.wikipedia.org/wiki/Exception_handling#Exception_handling_implementation) last accessed July 2018
- Wikipedia [Structure of Call Stacks,](https://en.wikipedia.org/wiki/Call_stack#Structure) last accessed July 2018

# <span id="page-23-1"></span>**Copyright and licensing**

Copyright l' 2018, Raphael kena Poss. Permission is granted to distribute, reuse and modify this document according to the terms of the Creative Commons Attribution-ShareAlike 4.0 International License. To view a copy of this license, visit [http://creativecommons.org/licenses/by-sa/](http://creativecommons.org/licenses/by-sa/4.0/) [4.0/](http://creativecommons.org/licenses/by-sa/4.0/).

[SC](http://www.structured-commons.org) fingerprint: fp:\_rp\_-5744oVuc5VPg0pamI-qMgnODZ2BIGLCqKnT7JMZRw